# **3.2. Linearní síť (Madaline, Madalina)**

! je tvořena jednou vrstvou neuronů s lineární aktivační funkcí

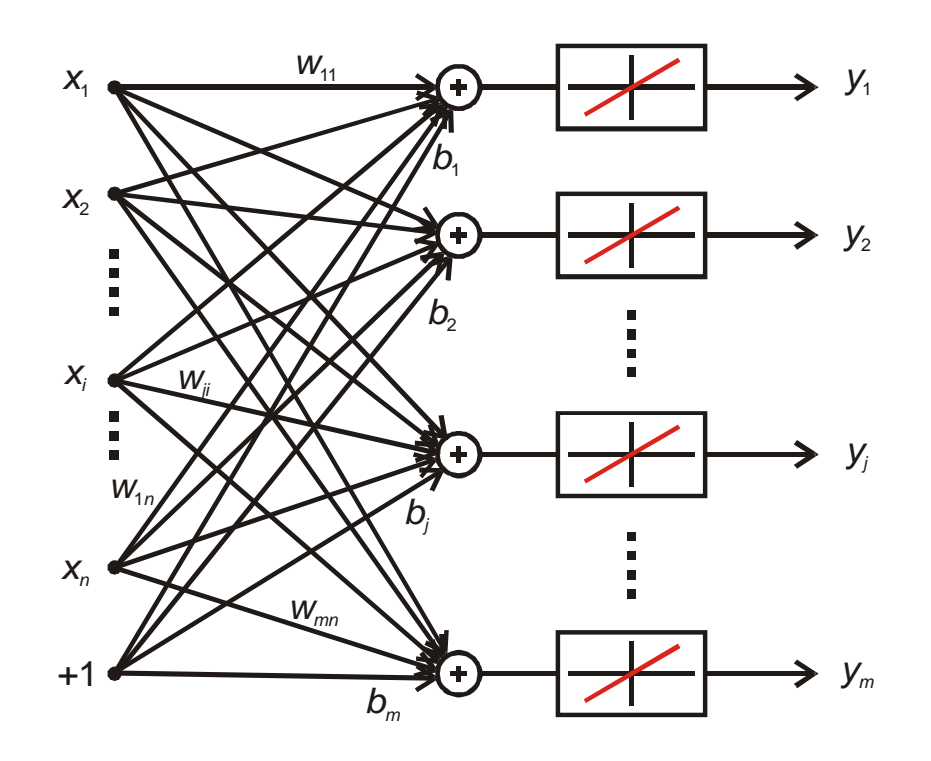

! Pro výstup *j*-tého neuronu platí:  $y_j = \lambda \left( \sum_{i=1}^n w_{ji} x_i + b_j \right)$ 

8 je strmost aktivační funkce (většinou se volí 8=1)  $\bm{x} = [x_1, x_2, ..., x_i, ..., x_n]^T ...$  vstupní vektor

$$
\mathbf{W} = \begin{bmatrix} w_{11} & w_{12} & \dots & w_{1n} \\ w_{21} & w_{22} & \dots & w_{2n} \\ \dots & \dots & \dots & \dots \\ w_{m1} & w_{m2} & \dots & w_{mn} \end{bmatrix} \dots \text{váhová matice}
$$

 $\boldsymbol{b} = [b_1, b_2, ..., b_j, ..., b_m]^\top$  ... prahový vektor  $\mathbf{y} = [y_1, y_2, ..., y_j, ..., y_m]^\mathsf{T} ...$  výstupní vektor

*Poznámky:*

- 1. Výstup každého neuronu je určen lineární kombinací vstupů → ADAptivní LIneární NEuron (Adaline). Lineární sítě se pak označují Madaline (Many ADALINEs).
- 2. Jakoukoli vícevrstvou lineární síť lze nahradit ekvivalentní jednovrstvou lineární sítí.

## **Trénování sítě pomocí učení s učitelem**

- ! předpokládá se, že máme k dispozici trénovací množinu, tj. množinu *P* dvojic [vstup *x<sup>p</sup>* , požadovaný výstup *u<sup>p</sup>* ]
- ! chceme nastavit váhy a prahy sítě tak, aby výstup sítě byl pro všechny vstupní vektory z trénovací množiny správný, tzn. aby celková chyba definovaná vztahem

$$
E = \sum_{p=1}^{P} \varepsilon_{p} = \frac{1}{2} \sum_{p=1}^{P} ||u_{p} - v_{p}||^{2}
$$

byla minimální. Přitom

je skutečný výstup sítě pro vstup  $\bm{x}_{\!{\scriptscriptstyle p}}^{},$ 

*up* je požadovaný výstup sítě pro vstup *x<sup>p</sup>* ,

*P* je počet trénovacích dvojic,

g*p* je chyba od *p*-té trénovací dvojice.

## *Odvození vztahů pro trénování lineární sítě*

! Pro konkrétní trénovací dvojici, např. [*x*,*u*] definujeme dílčí chybu ve tvaru

$$
\varepsilon = \frac{1}{2} \|\boldsymbol{u} - \boldsymbol{y}\|^2,
$$

kde  $y = \lambda (W \cdot x + b)$ , a chceme změnit váhovou matici a prahový vektor tak, aby se chyba g zmenšila.

! Ilustrace závislosti chyby g na jedné konkrétní váze (např. *wsr*

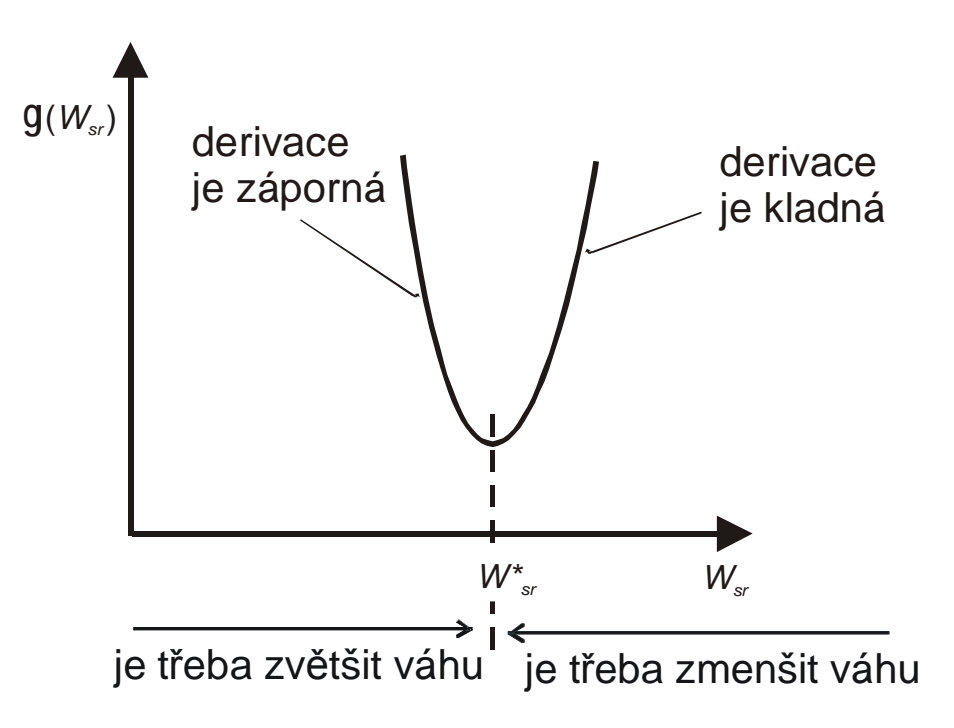

! Záporný gradient určuje směr největšího poklesu, kladný gradient směr největšího růstu. Tzn. že parametry sítě (tj. Váhy a prahy) je rozumné měnit zápornému gradientu

chybové funkce, tj.

$$
w_{sr}(k+1) = w_{sr}(k) - c \frac{\partial \varepsilon}{\partial w_{sr}},
$$

*C*>0 je konstanta učení

! Protože

$$
\varepsilon = \frac{1}{2} ||\mathbf{u} - \mathbf{y}||^2 = \frac{1}{2} \sum_{j=1}^m (u_j - y_j)^2 = \frac{1}{2} \sum_{j=1}^m \left[ u_j - \lambda \left( \sum_{i=1}^n w_{ji} x_i + b_i \right) \right]^2,
$$
  
Ize odvodit, že  $\frac{\partial \varepsilon}{\partial w_{sr}} = -\lambda (u_s - y_s) x_r$ . Pak tedy

$$
w_{sr}(k+1) = w_{sr}(k) + c \lambda (u_s - y_s) x_r
$$

a analogicky

$$
b_s(k+1)=b_s(k)+c\lambda (u_s-y_s).
$$

Maticově

$$
W(k+1) = W(k) + c \lambda (u-y) \cdot x^{T}
$$

$$
b(k+1) = b(k) + c \lambda (u-y)
$$

... Widrow - Hoffovo pravidlo pro trénování lineárních sítí (LMS pravidlo ... Least Mean Square)

# **Algoritmus trénování lineární sítě**

## *Vstupní podmínky*:

Je dána trénovací množina, tj. *P* dvojic [*x<sup>p</sup>* ,*u<sup>p</sup>* ], *p*=1,2,...,*P*.

*xp* je vstupní vektor dimenze *n*

*up* je požadovaný výstupní vektor dimenze *m* pro vstupní vektor  $\mathbf{x}_p$ 

Dále je dána strmost aktivační funkce 8.

### *1. krok - Inicializace*

- ! Váhovou matici *W*(1) typu *m*×*n* a prahový vektor *b*(1) dimenze *m* inicializujeme malými náhodnými čísly.
- **!** Zvolíme  $c > 0$ ,  $E_{\text{max}} \$ 0 a *TC*<sub>\text{max} > 0</sub>$ .
- **!** Stanovime  $k = 1$ ,  $p = 1$ ,  $q = 0$  a  $E(0) = 0$ .
	- *E*max je maximální povolená chyba, na kterou nebo pod kterou se chceme dostat
	- *TC*<sub>max</sub> je maximální počet trénovacích cyklů, ve kterých chceme síť natrénovat
	- *q* je počet trénovacích cyklů
	- *E* je chyba způsobená nesprávnou činností sítě během jednoho trénovacího cyklu
	- *c* je konstanta učení

*2. krok - Výpočet výstupu*

 $\mathbf{x}(k) = \mathbf{x}_p$ *<i>y*(*k*) = 8 (*W*(*k*) $\mathscr{R}(k) + b(k)$ )  $u(k) = u_p$ 

3. krok - Výpočet chyby  
E(k)=E(k-1)+
$$
\frac{1}{2}
$$
(u(k)-y(k))<sup>T</sup> (u(k)-y(k))

*4. krok - Modifikace vah a prahů*

$$
\mathbf{W}(k+1) = \mathbf{W}(k) + c \lambda (\mathbf{u}(k) - \mathbf{y}(k)) \cdot \mathbf{x}^{\mathsf{T}}(k)
$$

$$
\mathbf{b}(k+1) = \mathbf{b}(k) + c \lambda (\mathbf{u}(k) - \mathbf{y}(k))
$$

*5. krok - Konec trénovacího cyklu*

Je-li *p* < *P* potom *p* = *p* +1  $k = k + 1$ jdi na krok 2) jinak  $q = q + 1$ jdi na krok 6)  $E_c(q) = E(k)$ Je-li *E<sup>c</sup>* (*q*) # *E*max potom KONEC (síť se podařilo natrénovat) jinak je-li  $q > TC_{max}$  potom  $K \cap N \in C$  (sit se nepodařilo natrénovat)  $jinak \tE(0) = 0$  $k = k + 1$  $p = 1$ jdi na krok 2)

### **Poznámky k trénování lineární sítě:**

- ! *Volba konstanty učení*: Malá hodnota konstanty učení zpomaluje proces učení, pro velkou hodnotu hrozí nebezpečí nestability procesu učení.
- ! *Vliv strmosti aktivační funkce*: Má na proces učení stejný vliv jako konstanta učení → konstantu učení je třeba volit s ohledem na strmost aktivační funkce.
- ! Podobně jako u sítě s binární bipolární aktivační funkcí lze pro výpočet celkové chyby  $E_c$  využít též vztah

$$
E = \frac{1}{2PM} \sum_{p=1}^{P} ||u_p - y_p||^2 = \frac{1}{2PM} \sum_{p=1}^{P} \sum_{m=1}^{M} (u_{pm} - y_{pm})^2,
$$

kde *M* je počet výstupů sítě, *P* je počet trénovacích dvojic v trénovací množině a *upm* resp. *ypm* je *m*-tá složka vektoru *up* , resp. *y<sup>p</sup>* . Takto definovaná chyba umožňuje lépe posoudit činnost sítí s různým počtem výstupů a různě velkou trénovací množinou.

! Pokud počet trénovacích dvojic trénovací množiny je o jednu větší, než je dimenze vstupního vektoru (tj. *P*=*n*+1, kde *n* je počet vstupů sítě), a vstupní vektory trénovací množiny jsou lineárně nezávislé, existuje jediné nastavení vah a prahů s minimální chybou a toto nastavení lze najít řešením soustavy lineárních algebraických rovnic, tzn. bez učení.